# Breathing life back into the terminal

Carsten Haitzler

<raster@rasterman.com>
<c.haitzler@samsung.com>

Linux Forum Korea November 14, 2013

#### What... Err.. Who am I?

Principal Engineer at Samsung Electronics HQ

Graphics Architect working on Tizen

Founder/Leader/Dictator Enlightenment/EFL etc.

Silly Weigugin hanging around in Asia

# The future is...

# HTML5

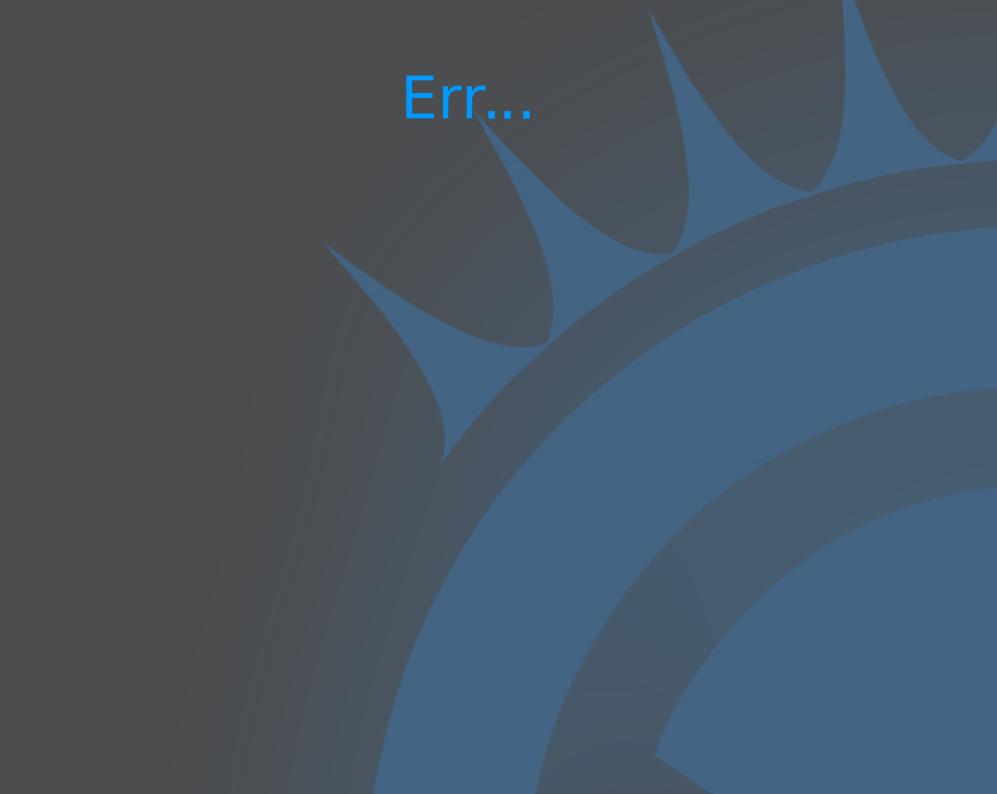

# Escape codes!

# Terminology

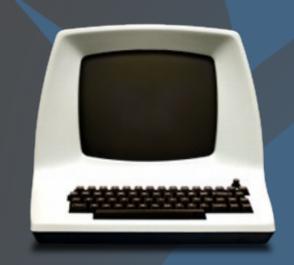

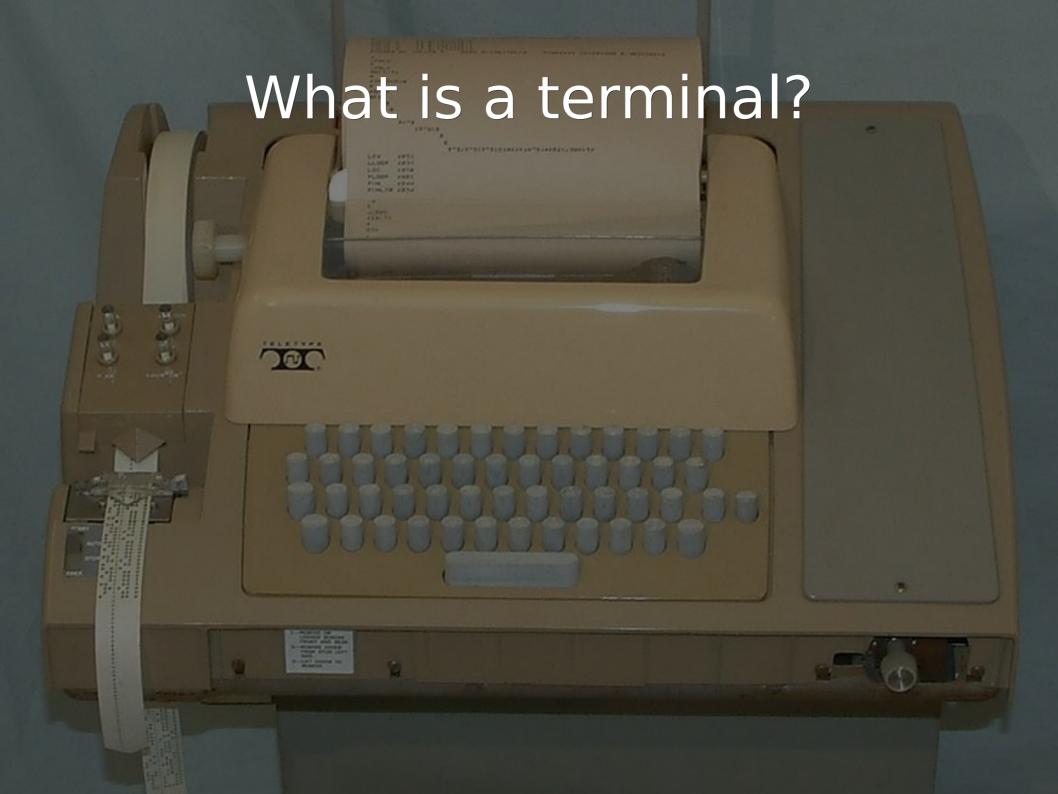

#### Type + Print

- Type in
  - Simple characters
  - Simple controls
- Printer prints output results
  - Printer-like controls
  - Simple character support (no bitmaps etc.)

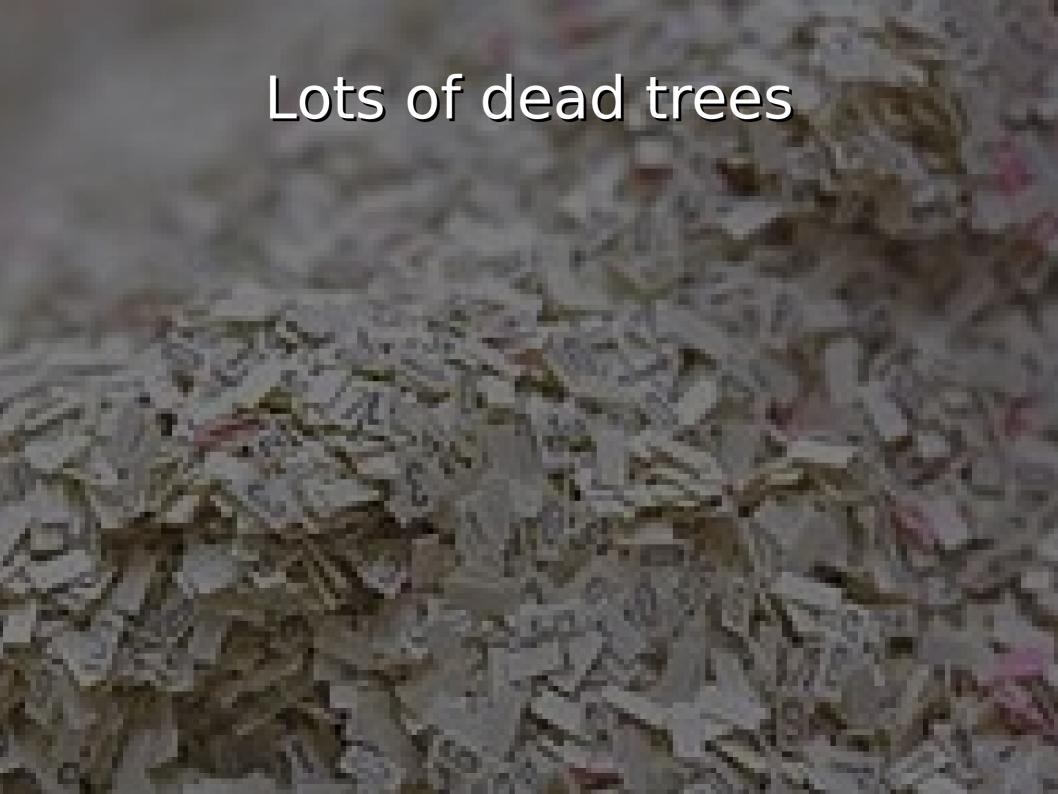

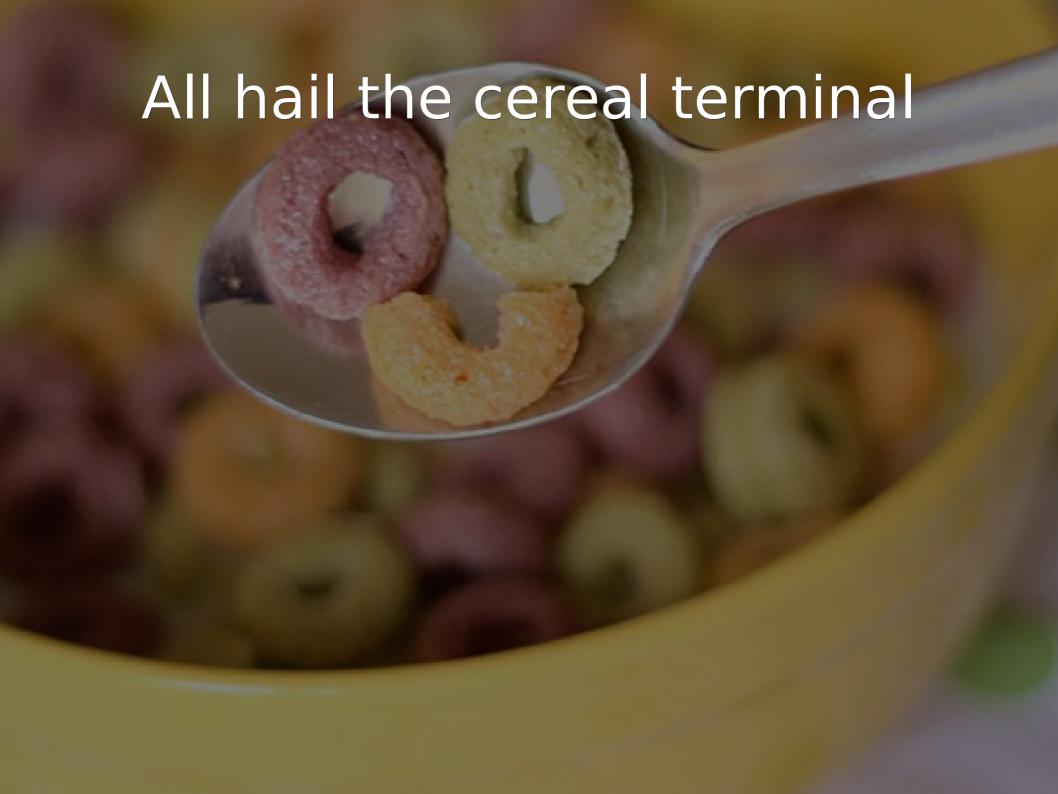

#### All hail the <del>cereal</del>serial terminal

- •The mighty VT100 comes to the rescue
- Saves the rain-forests!
- High resolution 80x24 characters!
- •1200 bits per second display pipeline!
- 2 amazing colors
- Intel 8-bit 8080 CPU at a blistering 3-6Mhz!
- Other terminals did come before like the VT05

# All hail the <del>cereal</del>serial terminal •Makes for a nice cat carry case!

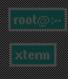

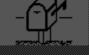

Manual Browser Help Quit

Manual Page

# Crazy people wanted pixels

Options Sections

The current manual page is: xset(x)

XSET(1)

XSET(1)

Text just was not good enough

All the trendy people were doing it

[[-]bc] [-c] [c on/off] [c [volume]] [[+-]dpms] [dpms standby [ suspend [ off]]] [dpms force standby/suspend/off/on] [[-+]fp[-+=]

• taso comore that are with a realizable [integer]] [led [ off]]] [m[ouse] [ default] [p pixel color] [[-]r [keycode]] [r on/off] [r rate delay [rate]] [s [length [period]]] [s blank/noblank] [s expose/noexpose] [s

on/off] [s default] [s activate] [s reset] [q]

DESCRIPTION

This program is used to set various user preference options of the display.

OPTIONS

-display display

This option specifies the server to use; see X(7).

b The b option controls bell volume, pitch and duration. This option accepts up to three numerical parameters, a preceding dash(-), or a 'on/off' flag. If no parameters are given, or the 'on' flag is used, the system defaults will be used. If the dash or 'off' are given, the bell will be turned off. If only one numerical parameter is given, the bell volume will be set to that value, as a percentage of its maximum. Likewise, the second numerical parameter specifies the bell pitch, in hertz, and the third numerical parameter specifies the duration in milliseconds. Note that not all hardware can vary the bell characteristics. The X server will set the characteristics of the bell as closely as it can to the user's specifications.

nacbook

```
Dec 5 23:55 octave-bug-2.1.72
```

ec 5 23:55 octave-bug -> octave-bug-2.1.72

Dec 5 23:55 octave-2.1.72

Dec 5 23:55 octave -> octave-2.1.72

lec 5 23:55 mkoctfile-2.1.72

Dec 5 23:55 mkoctfile -> mkoctfile-2.1.72

ec | 5 23:55 negen |

ec 5 23:55 nodump

c 5 23:55 blas-config

Dec 9 12:31 oneko

c 9 13:56 neko -> oneko

Dec 13 21:54 unrar

Jan 29 20:23 xdaliclock

Feb 15 23:08 xsetroot

Feb 15 23:11 oclock

Feb 15 23:11 xconsole

Feb 15 23:19 xcalc

Feb 15 23:19 xbiff

Feb 15 23:20 xset

Feb 15 23:20 xeyes

ED 10 20120

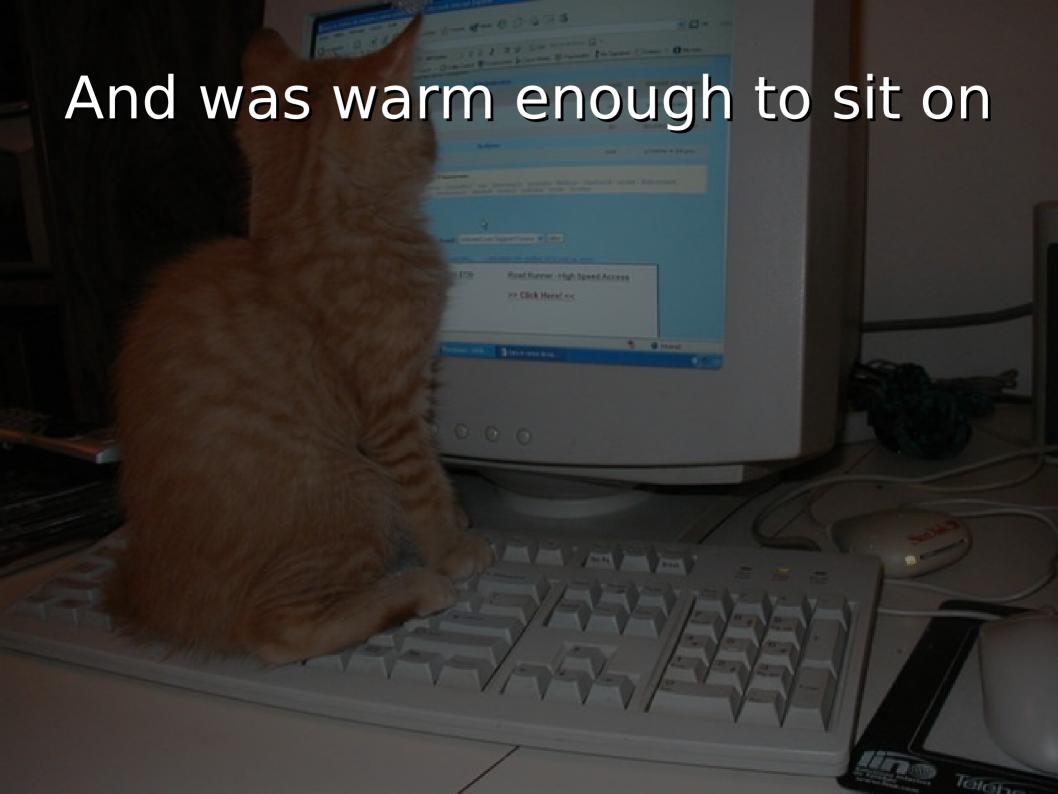

#### But we still used terminals

- Totally addicted to text
- You can pry my grep out of my cold dead hands
- Massive install-base of command-line software
- •Functional and efficient for those that learned the command-line world

# Behold ... the XTERM!

| bash-4.0#      | П     |  |
|----------------|-------|--|
| bash-4.0#      | F   1 |  |
| Back 14 4      |       |  |
|                |       |  |
|                |       |  |
|                |       |  |
|                |       |  |
|                |       |  |
|                |       |  |
|                |       |  |
|                |       |  |
|                |       |  |
|                |       |  |
|                |       |  |
|                |       |  |
|                |       |  |
|                |       |  |
|                |       |  |
|                |       |  |
|                |       |  |
|                |       |  |
|                |       |  |
|                |       |  |
|                |       |  |
|                |       |  |
|                |       |  |
|                |       |  |
|                |       |  |
|                |       |  |
|                |       |  |
|                |       |  |
|                |       |  |
|                |       |  |
|                |       |  |
|                |       |  |
|                |       |  |
|                |       |  |
|                |       |  |
|                |       |  |
|                |       |  |
|                |       |  |
|                |       |  |
|                |       |  |
|                |       |  |
|                |       |  |
| <b>T</b> 88881 |       |  |
|                |       |  |
| <b>1</b> 8881  |       |  |
| <b>■</b>       |       |  |
|                |       |  |
|                |       |  |
| 33333          |       |  |

#### The VT100 returns

- Software emulation of the VT100
- Adds other terminal types too
- Almost limitless scrollback support
- •Can do... COLOR!
- Doesn't require half your desk to run
- Begins with a cool letter 'X' like X-Men!

#### Has awesome code

Excerpt direct from xterm source

#### And the beat goes on

- Lots of other terminals were created
  - Fewer dragons in them
- Rxvt
- Urxvt
- Eterm
- Konsole
- Gnome-terminal
- Terminator
- Xfce-terminal...

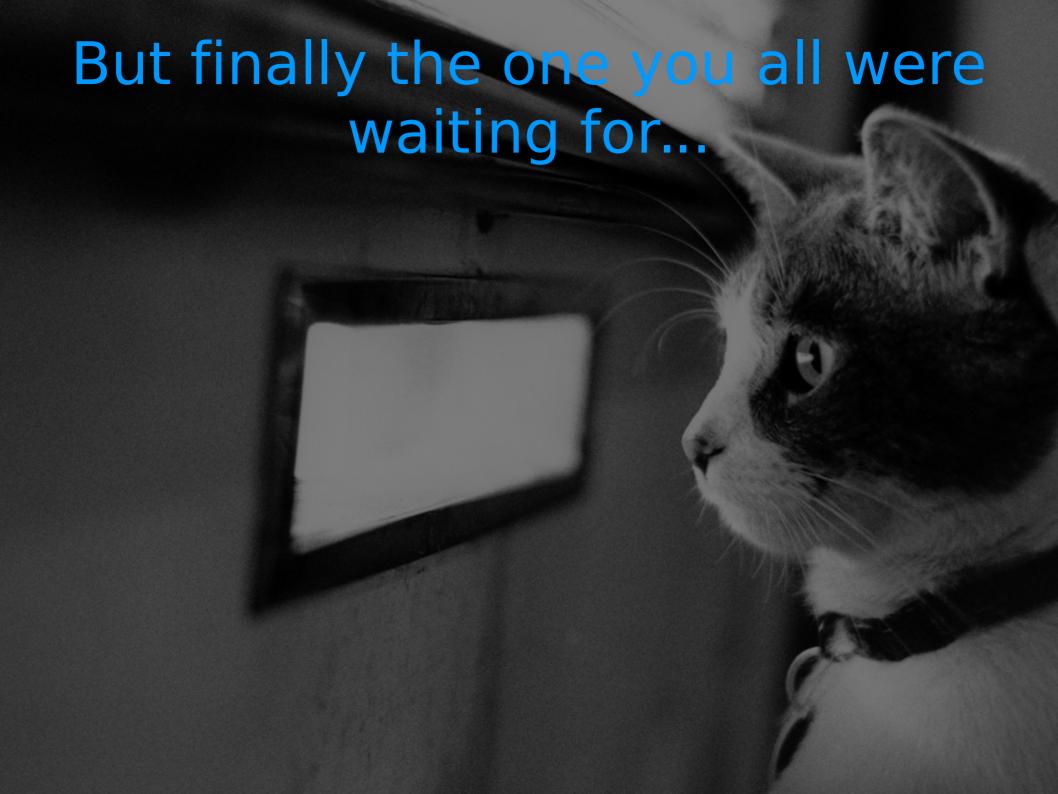

#### **TERMINOLOGY**

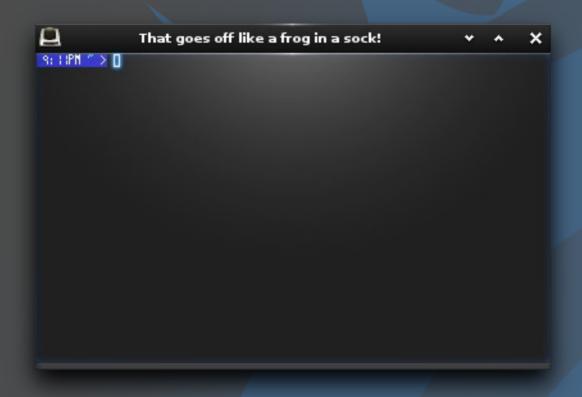

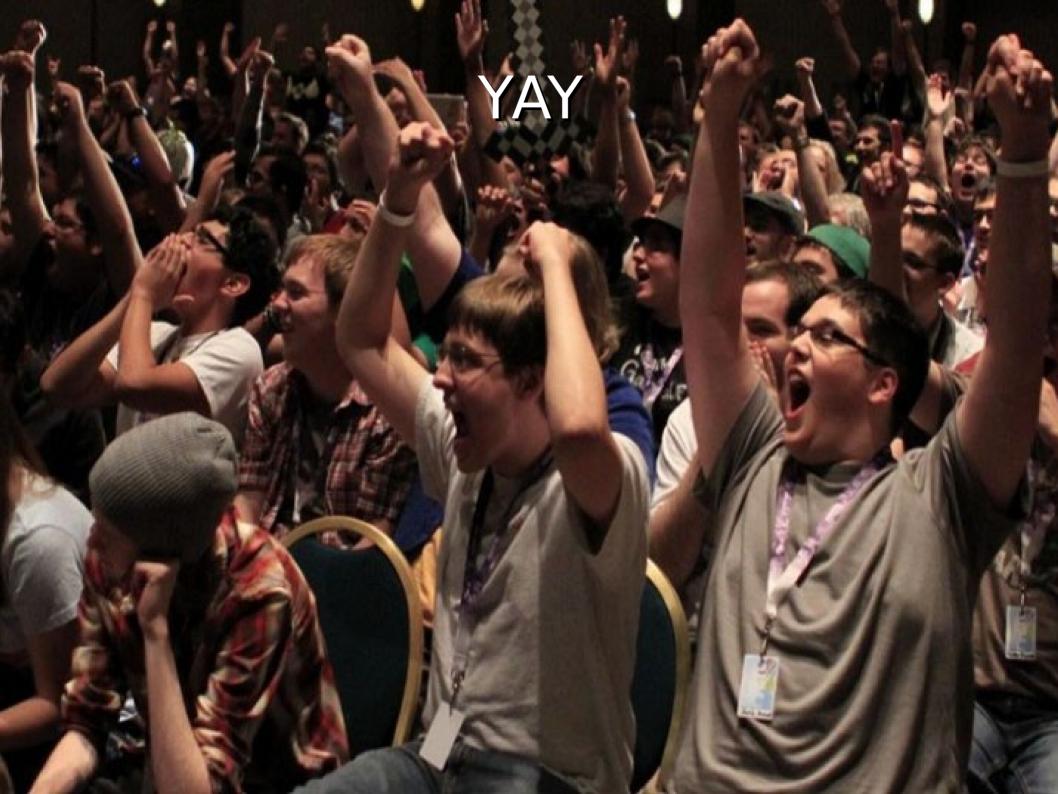

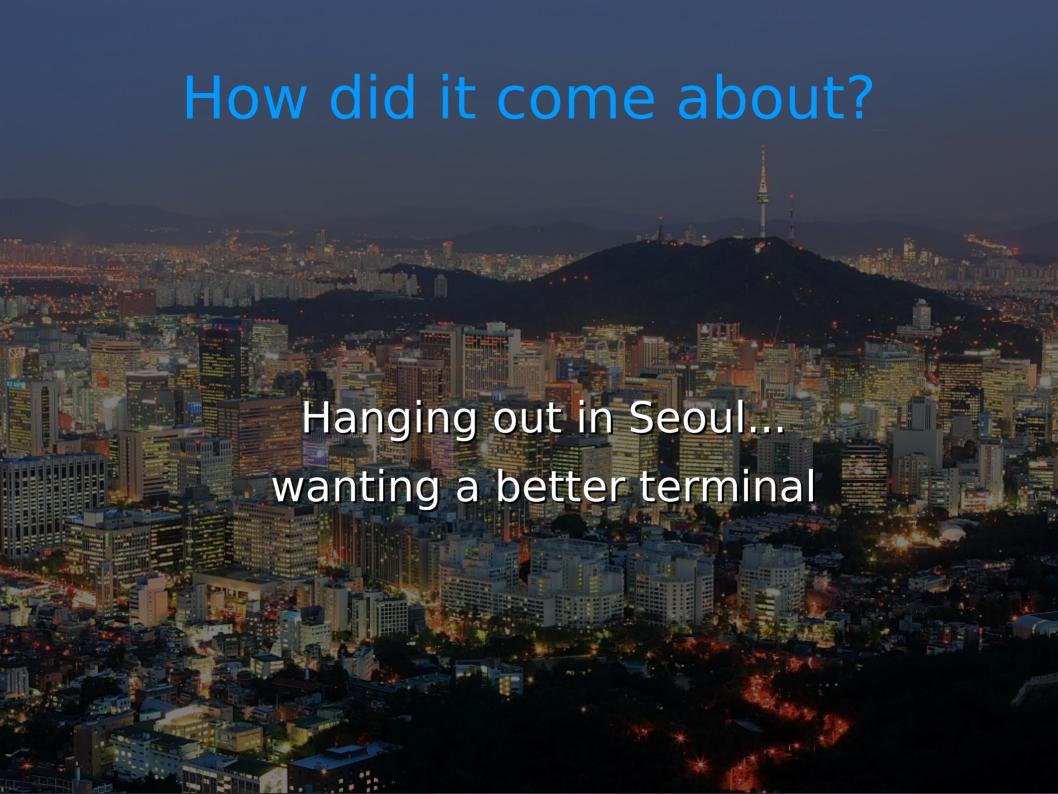

#### Flew off to thailand...

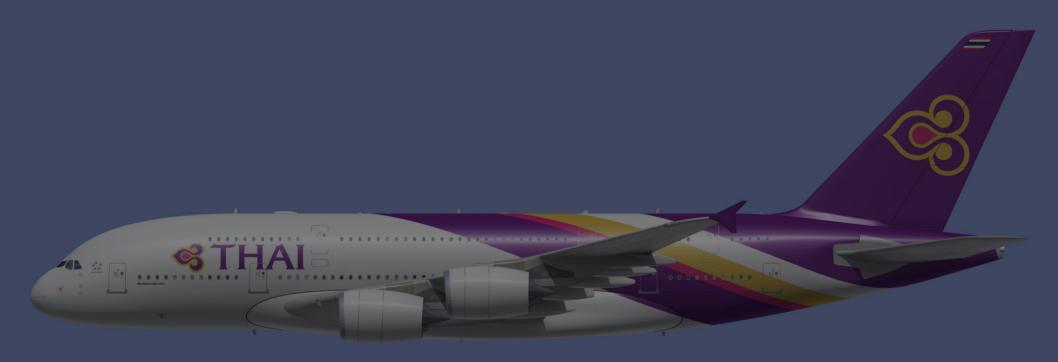

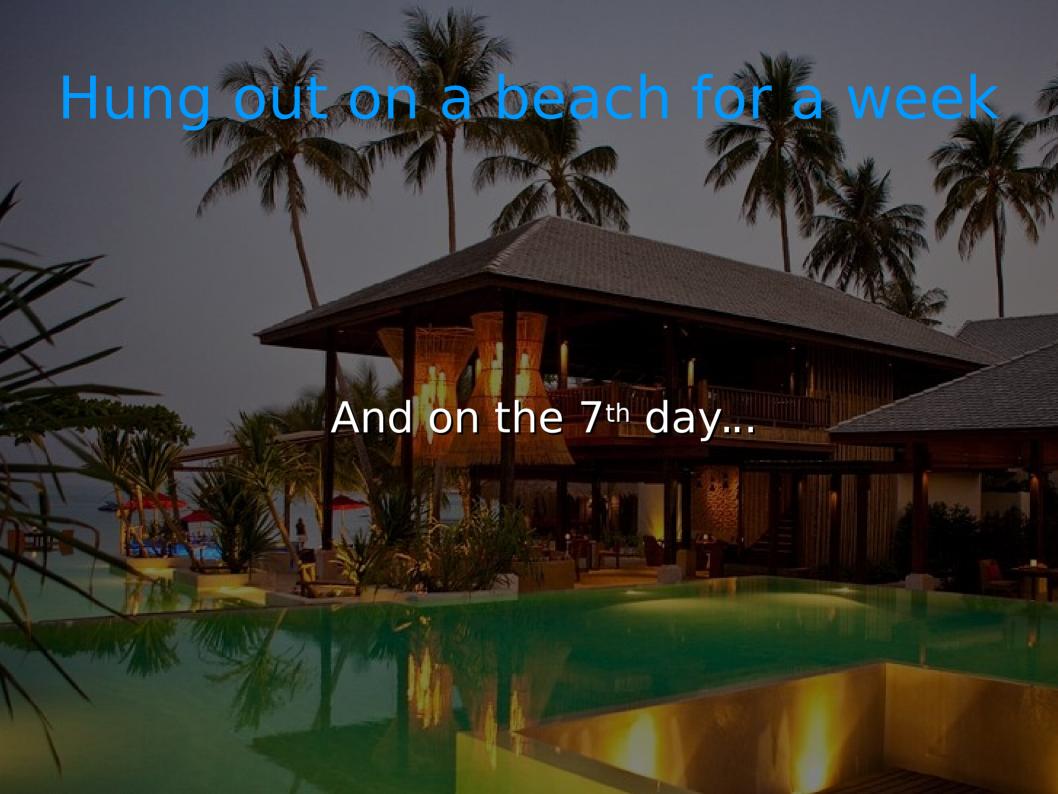

This is better said as a demo...

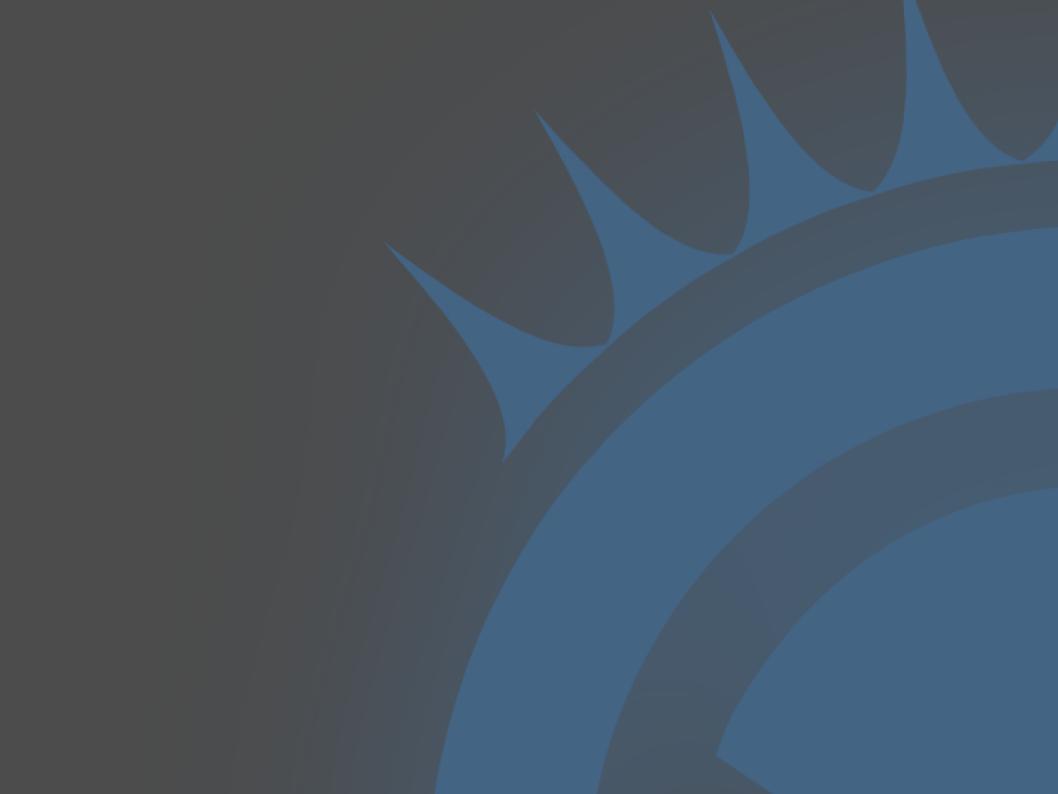

- First terminal to use modern EFL
  - Eterm definitely does not
- Written-from-scratch terminal emulation
  - No dragons
- 256 colors supported
- Compressed in-memory scrollback
  - Not logged to disk like some terminals

- ARGB Transparency supported
- Bitmap and outline fonts supported
- Unicode UTF8 supported out of the box
- Input methods for complex languages
- Single or multiple process model
- •Tabs
- Splits

- •Background images/animations/video etc.
- Inlined images/video/animations etc.
- Inlined thumbnails
- Built-in popup of media files
- URL/path highlighting
- Auto fetch of http/ftp content
- Themes

- Wayland already supported
- Works in raw framebuffer without X11
- Should work in Tizen already
- Built in config UI
  - No command-line or text files needed
- Pretty theme by default
- OpenGL(ES) rendering already possible

- Speed
  - Almost as fast as urxvt (fastest terminal)
  - Beats almost everyone despite fancier display
    - 10x time cat pg100.txt
      - \* N.B. These times vary based on driver (below on intel)

**GNOME Terminal** 

107.08

**XTerm** 

26.56

- 5.30 Konsole
- 2.58 Terminology
- 2.32 URxvt

#### But why should that matter?

- All of these features with a small codebase
  - •~21,000 Lines of code only for everything
- EFL brings most things for free
- Memory footprint kept reasonable
- You KNOW you want cat gifs as a terminal wallpaper
- Structure & development are simple

#### All things start with a window

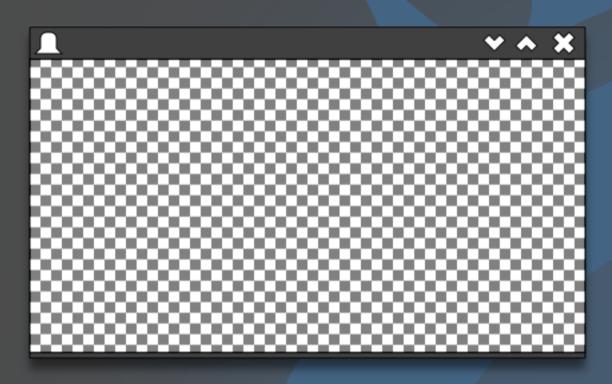

- WM provides frame (except Wayland)
- Check area provides by application

#### All things start with a window

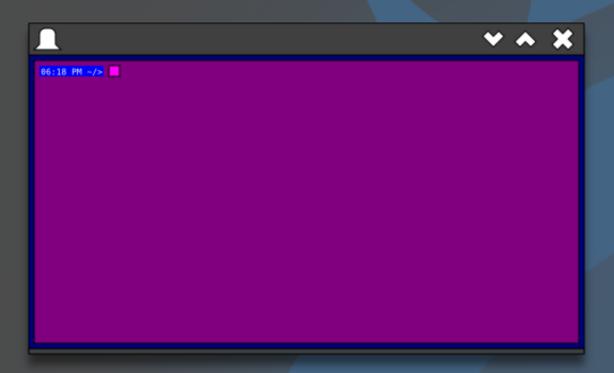

- All window content made up of objects
- •Each object in the scene graph as properties and content of its own

#### Basic application layout

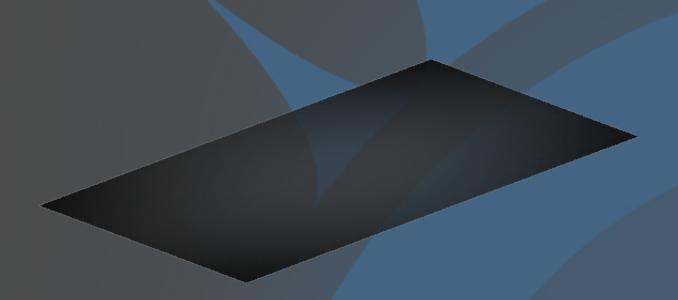

- Add a base with shading
- Can see through to windows below

#### Add some cats

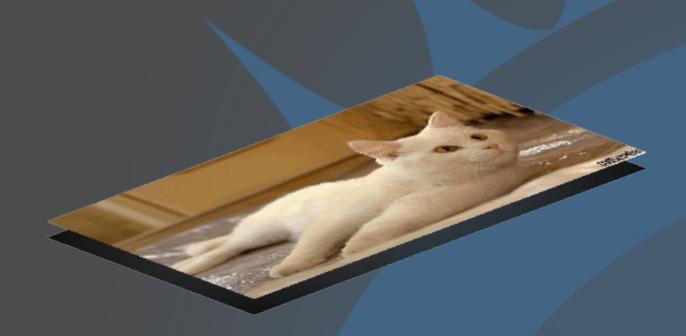

- No app complete without fluff
- •Fluff is independent can animate alone

#### The terminal object goes in

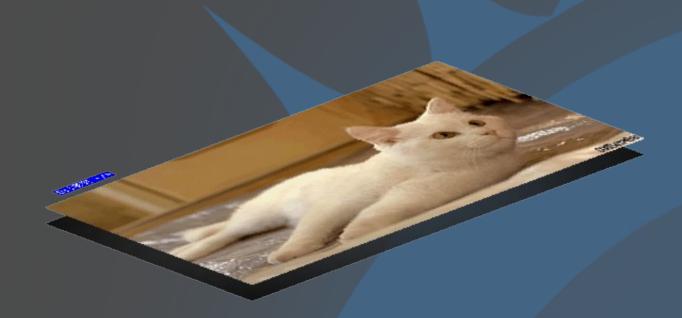

- Is a grid of text chars that mirror terminal
- Simply layers/overlays on what is under

#### Add some shine

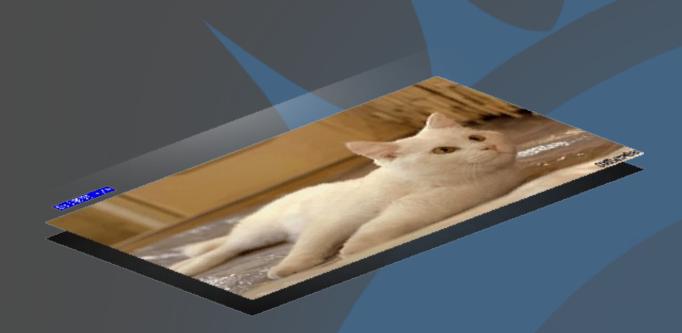

- Alpha channels allow lighting effects
- Are composited at runtime by Evas

#### Coming together

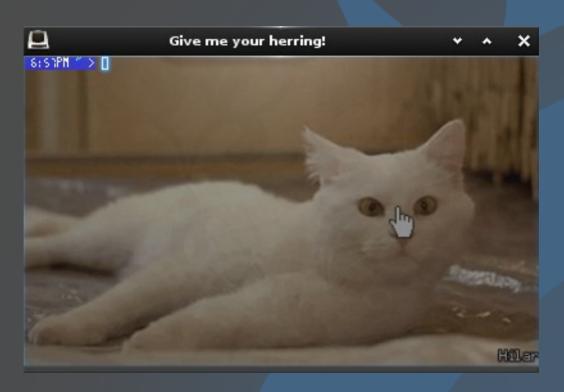

- All the layers and elements make up the UI
- All objects/layers are independent

#### Coming together

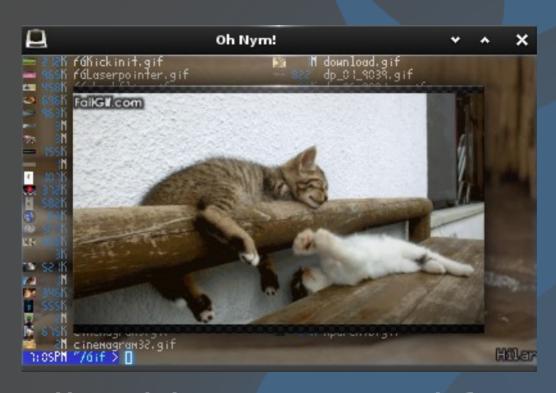

- Same media objects re-used for popups
- Re-used for inline media too

#### Coming together

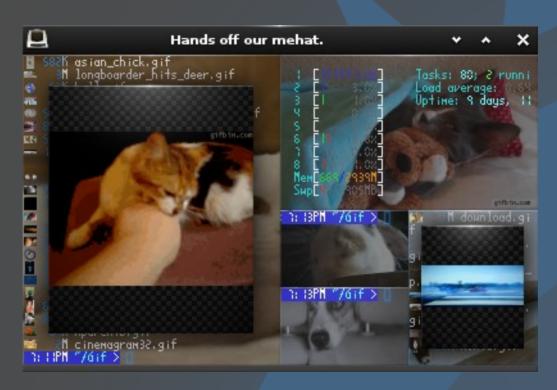

- Smart objects act as "classes" to save work
- Pre-made smart objects like emotion give you video and audio

#### Easy to use to learn EFL

- •About half of code directly related to terminal emulator, not "UI"
- Any specific UI feature only between 220-1300 Lines of C each
  - Self-contained UI units
- Acts as a good example of using EFL in apps
- My cat approves of its code

#### Where?

#e, #edevelop on irc.freenode.net

http://www.enlightenment.org

http://www.enlightenment.org/p.php?p=about/terminology

http://git.enlightenment.org/apps/terminology.git

Terminology 0.4 Alpha release + EFL 1.8 Alpha + E 0.18 Alpha

https://phab.enlightenment.org/phame/live/3/

Q&A

Flames, Grills and Happiness

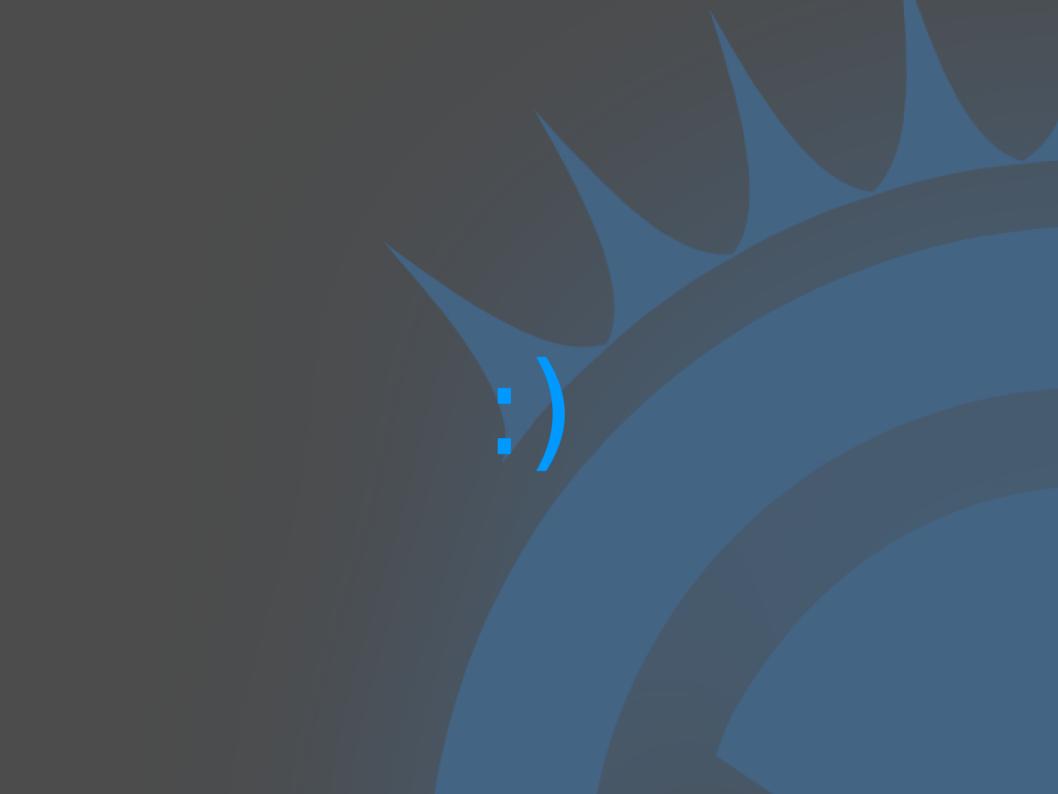